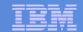

## IBM Electronic Services

## IBM Electronic Service Agent™

Service automation for your IBM system

Kent Eastley Program Manager System p, System i eastley@us.ibm.com

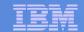

## Agenda

- Electronic Service Agent™
- Benefits
- 2008 Initiatives
- IBM Electronic Services overview
- Security
- Reference material
- Activation demo

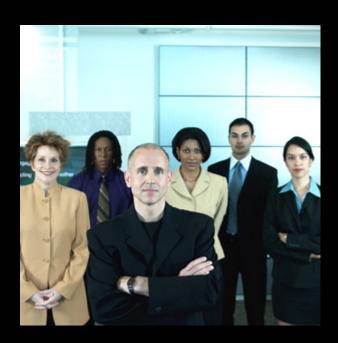

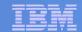

## **IBM Electronic Service Agent**™

**Electronic Service Agent**<sup>™</sup>: secure tool resides on Customer systems and automatically reports problems to IBM Support. Also transmits system information to IBM upon installation and as the environment changes.

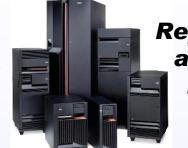

Reports errors and system inventory

**IBM Support Center**: analyzes problem details and inventory information and creates an action plan. If an onsite service call is required, the engineer will arrive with the necessary parts to quickly resolve the issue.

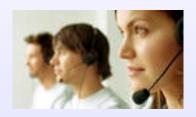

Superior support and service

**Customer**: Using the IBM ID entered during activation, Customers can view and search system information in the secure "My Search" section of the Electronic Services website at:

http://www.ibm.com/support/electronic

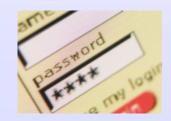

Customer can view systems data online

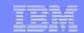

## **Why** IBM Electronic Service Agent™

### **High availability**

- Secure, 24x7 proactive monitoring: downtime avoidance
- Less personnel time gathering information and reporting problems

### Ease of use

- No charge tool. Integrated in HMC, AIX, i5/OS; download for other OS
- Supports all IBM Systems x i p z; Bladecenter; DS8000; NSeries

### **Secure routing**

- Outbound only; Secure data transmission and storage
- Knowledge base filter, routes problems to the experts

### **Accurate fixes**

- Faster on-site response with parts, location, and problem info known before arrival
- Solutions not requiring parts are handled remotely, eliminating travel

### **Customer self help**

Faster self-help problem resolution via personalized My Search

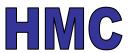

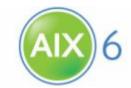

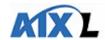

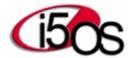

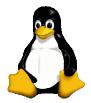

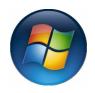

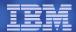

## Customer Value from IBM Electronic Service Agent™

## **Proactive Support**

- ➤ IBM warns me of potential problems before they cause unplanned downtime
- ➤ When I call IBM, I no longer hear, "we've seen that before"

#### Results:

Less unplanned downtime means higher availability

## **Reactive Support**

➤ IBM responds faster to my system problems and solves them faster

#### Results:

Faster access to key IBM resources Faster problem resolution means higher availability

## **Customized Web Experience**

➤ IBM's web site only shows me information relevant to the systems I have installed

#### **Results:**

Less time spent reading through data not relevant to me and more time finding what I need

## **Client Self Assist**

➤ I have access to knowledge and Intellectual capital based on systems I have installed

#### Results:

I can solve problems on my own because IBM's tools know what I have installed

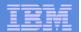

## **IBM Electronic Service Agent™**

Continued 2008 focus on security, acceptance, usability

- 9117-MMA ongoing initiative: 70% US, 53% WW
- > Add future high end complimentary installation
- Integrated with AIX 5.3 TL6 and AIX 6.1 and later
- Business Partners communication
- HMC install wizard improvements
- Documentation updates
- Improved e-Svcs website navigation
- Whitepapers—AIX, HMC security & connectivity >>translation<<</p>

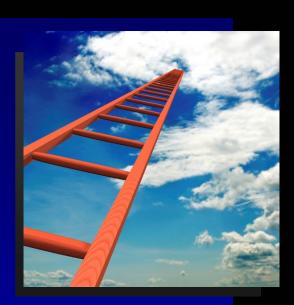

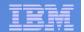

## **Electronic Service Agent Customer Acceptance**

|                          | 2005    | 2006    | 2007    |
|--------------------------|---------|---------|---------|
| <b>New Installations</b> | 32,947  | 58,963  | 82,696  |
| YTY % Growth             | 34%     | 79%     | 40%     |
| New PMR's                | 340,130 | 349,655 | 517,680 |
| YTY % Growth             | 8%      | 3%      | 48%     |

YTY % Growth = Year'07-Year'06/Year'06

## Service Agent Inventory All Platforms

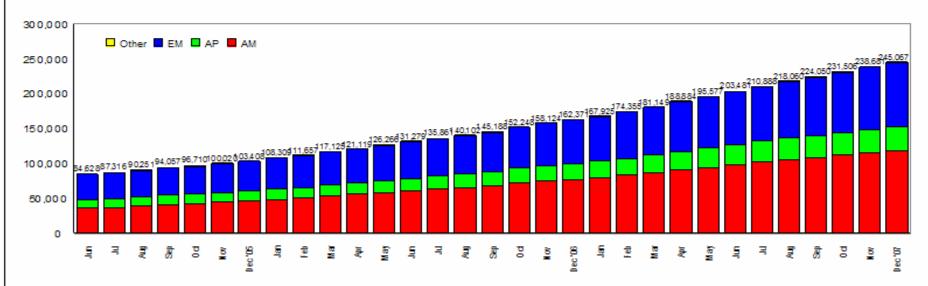

Source: https://esvcsp07.boulder.ibm.com/support/electronic/itssametrics/lbcale.wss Includes total images of Service Agent data, program to date, test images removed Excludes Goldwing (minimal System p)

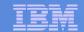

## **IBM** Electronic Services

## Customer systems

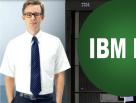

## IBM Electronic Service Agent

Automated hardware problem reporting Secure outbound communication

**IBM e-Service Database** 

### Customer accessible

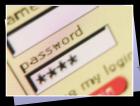

## IBM Support

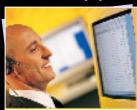

#### **Electronic Services Web**

Secure viewing via My Systems and My Search at:

http://www.ibm.com/support/electronic

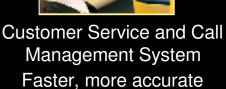

problem resolution

### IBM Engineering

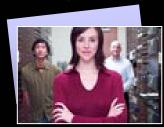

Capacity Upgrade on Demand Product improvement Proactive recommendations Performance offerings

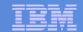

## **Electronic Service Agent components**

## Hardware problem reporting

- Indicates and prevents hardware errors by early detection of potential problems and automatically calls IBM Service when necessary.
- Once inside IBM, a problem error data is run through TSKBS and knowledge articles are appended to the PMR.

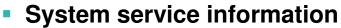

- Collects and electronically sends system information to IBM to provide improved service.
- The categories of information collected are:
  - Customer contact information
  - System utilization
  - Performance
  - System failure logs
  - Feature codes
  - Part numbers, serial numbers
  - Part locations
  - Software inventory
  - Operating system applications
  - Program temporary fix (PTF)
  - Maintenance levels
  - Configuration values

System inventory information is stored in a secure database which is protected behind IBM firewalls.

System inventory information is treated as confidential information. It is viewable only by the Customer and IBM.

Customer's Business Applications or Business-Data are never collected or transmitted.

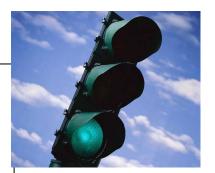

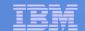

## **Connectivity & Security**

#### Internet SSL

Standalone p and HMC 5.2.0 and later

## Internet SSL (with Proxy)

Standalone p and HMC 6.1.0 and later

#### Internet VPN

Standalone p and HMC

#### Modem

Standalone p and HMC

- Standalone servers or partitions can be connected directly and/or with the HMC
- The HMC can use an internet connection to connect to IBM.
   Communications are handled through TCP sockets and use Secure Sockets Layer (SSL) to encrypt the data.
- The HMC can also be enabled to connect to the internet through a proxy server.

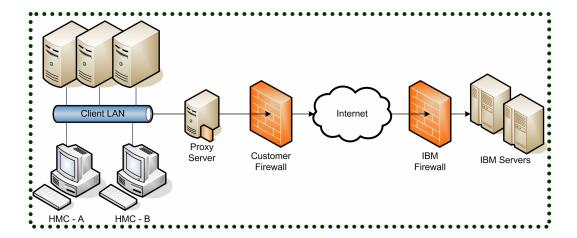

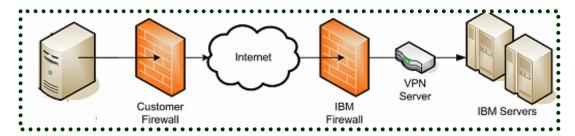

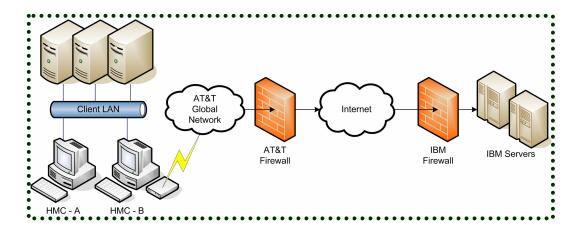

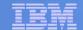

## **Connectivity & Security FAQ**

- Choice of internet or modem configurations
- Access to business data is not permitted
  - No customer data is every transmitted or viewed by IBM
- Secured connections through our VPN are the only connections permitted
  - With Internet connections, you have the choice of:
    - Without Proxy Server
    - With Proxy Server
    - VPN
    - HTTPS
- With both modem and internet connectivity, ESA adopts and supports the most current security standards
  - AT&T Global Network
    - Fenced Internet Remote Access Dial Service
  - SSL
    - SSLv4
  - VPN
    - IPSec in tunnel mode over a UDP socket using L2TP+PPP encapsulation.
  - HTTPS
    - HTTP with encryption/authentication

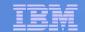

## Electronic Service Agent Security Policy

- IBM Electronic Services is dedicated to ensuring privacy and security for our clients and IBM for electronic communications
- Service Agent communications are governed by IBM InterEnterprise Solutions (IES) Security Guidelines and Policies
  - IES is missioned to protect IBM's network from unauthorized electronic access.
  - Designed to protect both IBM and its clients.
  - Based on establishing a unique ID and password using a protected algorithm for Service Agents requesting electronic access to the IBM network.
  - All electronic access requests must be authenticated by the unique ID for each communication session.
  - Passwords are electronically changed at least every six months by the Service Data Receiver. Authentication and password resets are transparent to the user.
  - Passwords cannot be changed by users. Manual password resets must be requested and are initiated by the Service Data Receiver.

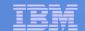

## Electronic Service Agent security design

### Enrollment

- The first Service Agent communication to IBM after installation is to request a unique ID and password from the Service Data Receiver (SDR) for each machine to be monitored.
- The ID is generated by an algorithm using machine specific information, such as the machine type, model and serial number.
- Every subsequent communication is authenticated by the SDR using this ID and password.
- Electronic Service Agent sends outbound transmissions only and does not allow any inbound connection attempts.
- Only machine or error information is transmitted. Electronic Service Agent does not access or transmit any other data on the monitored systems.

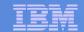

## Electronic Service Agent data transmission

#### Internet

- Electronic Service Agent transmissions use HTTPS, which uses SSL 128-bit encryption and TCP/IP protocols
- Electronic Service Agent can be configured to work with firewalls and authenticating proxies.
- Only initiates HTTPS communications, does not respond to any.

### Modem

- Electronic Service Agent uses the AT&T Global Network dialer for modem access.
- Access to AT&T requires a logon id and password, which is supplied electronically by Service Agent.
- Access control limits these userids to communication only with SDR.
- Dynamic IP address is assigned for each logon session.
- Does not accept incoming calls to modem.

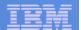

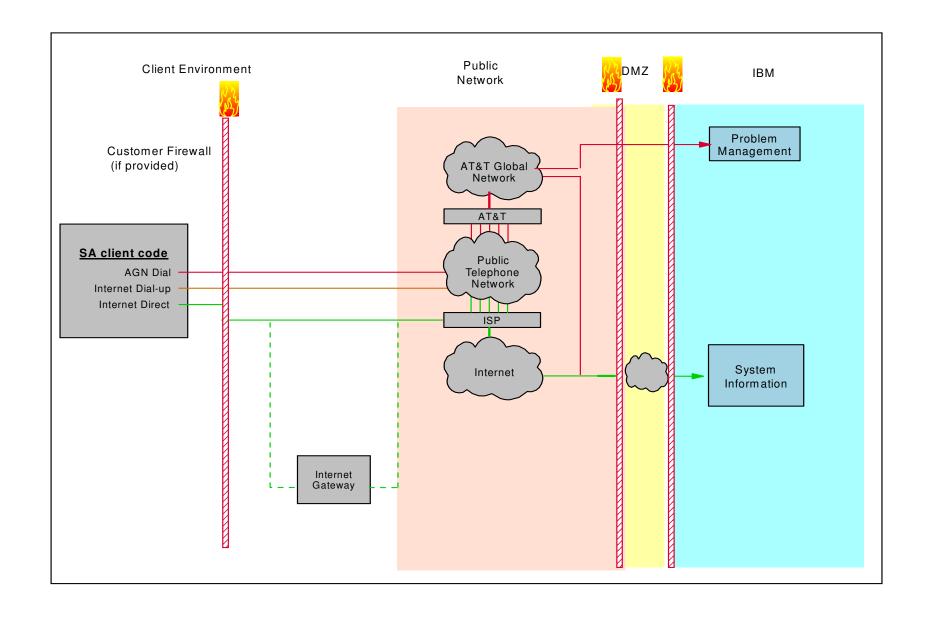

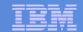

## Data Security inside IBM

#### Client Access

- Access to Electronic Service Agent data on the eService website requires an IBM userid and password.
- Two userids can be entered in Electronic Service Agent configuration. These userids are tied to all data transmitted and stored in IBM by Electronic Service Agent. Only data associated with those logons will be displayed from the eService website.
- More userids can be added on the eService website by either of the userids configured in Electronic Service Agent.

### IBM Personnel Access

- Only IBM service organizations have access to the machine data.
- Service reps must log on using their IBM id as well as their RETAIN id. (Call management system used by service reps)

#### IBM Electronic Access

 My Search and Alerting use the data to provide more relevant search results and fix notifications.

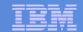

## **Reference Materials**

 HMC Communications Security whitepaper: "Reference Guide" section of http://www.ibm.com/support/electronic

or, directly at http://www14.software.ibm.com/webapp/set2/sas/f/best/home.html

- HMC Best Practices: http://www14.software.ibm.com/webapp/set2/sas/f/best/home.html
- Product information, downloads, userguides and whitepapers: http://www.ibm.com/support/electronic
- Transaction/connection security whitepaper: https://www-304.ibm.com/jct03004c/support/electronic/resources/2006\_sa\_transactionse curity\_v1.pdf
- Additional whitepapers are available at: http://www.ibm.com/servers/eserver/support/unixservers/bestpractices.html
- Redbook IBM Electronic Services: Support for Business in an On Demand World

http://www.redbooks.ibm.com/abstracts/sg246323.html?Open

## **Backup**

#### **Environments**

- Electronic Service Agent for HMC managed System p
  - •HMC managing POWER5 and POWER6 systems
  - •HMC managing POWER4 systems
- Electronic Service Agent for non-HMC managed System p
  - •ESA v6 for AIX 5.3 TL6+, AIX 6.1+
  - •ESA v3.3 for AIX 4.3.3 TL11+, AIX 5.1, 5.2, 5.3

#### Notes:

- For HMC controlled environments, ESA must be activated on the HMC for hardware error reporting.
- For system inventory reporting, Resource Management and Control (RMC) must be configured to the partition.
- •Activation of ESA on the partitions will send back OS-specific and software inventory data.
- •For non-HMC controlled systems, activating ESA on the AIX or Linux system will send back hardware errors, hardware inventory, and OS-specific and software inventory information.
- •To obtain an IBM ID for use on many IBM Web sites including to view and use Service Agent inventory, go to: <a href="https://www.ibm.com/account/profile/us?page=reg">https://www.ibm.com/account/profile/us?page=reg</a>

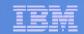

# Demo: Setting up **Electronic Service Agent**™ on HMC v7

### Note:

For HMC controlled environments, ESA **must** be activated on the HMC for hardware error reporting. For system inventory reporting, **RMC** must be configured to the partition. Additional activation of ESA on the partitions will send back OS-specific and software inventory data.

For **non**-HMC controlled systems, activating ESA on the AIX system will send back hardware errors, hardware inventory, **and** OS-specific and software inventory information.

## Electronic Service Agent for HMC V7 supporting System p POWER 5 & 6

## Activating Electronic Service Agent for hardware problem reporting

- Log in to the HMC interface and click the Guided Setup wizard.
- The wizard enables automatic hardware problem reporting for all AIX and Linux partitions managed by the HMC (i5OS partitions use unique call home connectivity)

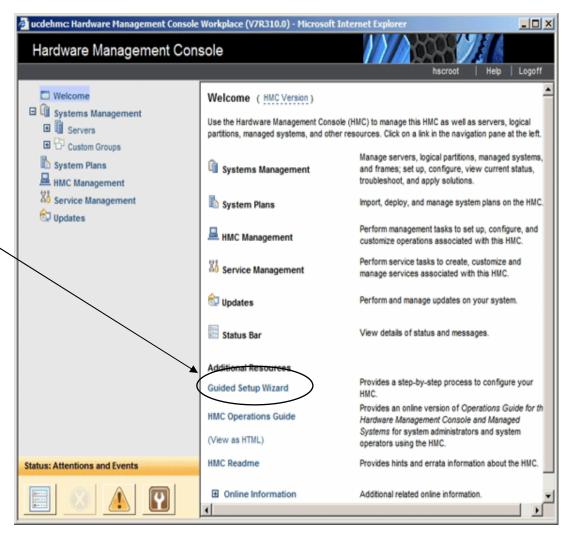

## Electronic Service Agent for HMC V7 supporting System p POWER 5 & 6

## Configuring hardware inventory submittal

- Select Service Management on the HMC Menu
- Select Transmit Service Information
- Screen is pre-populated with default settings. Press OK to confirm settings and enable periodic transmittal.

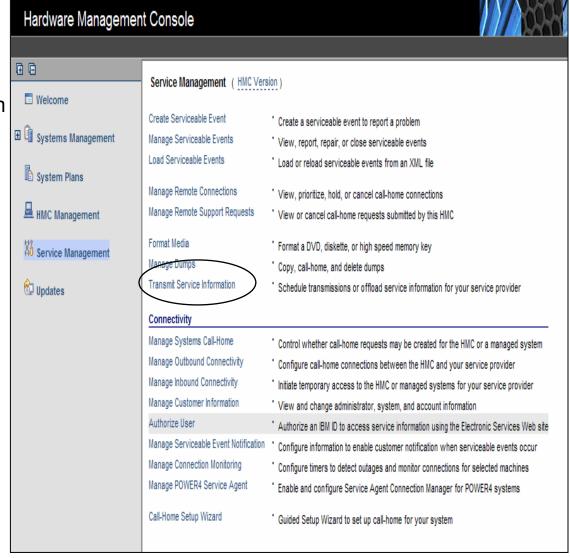

## Electronic Service Agent for HMC V7 supporting System p POWER 5 & 6

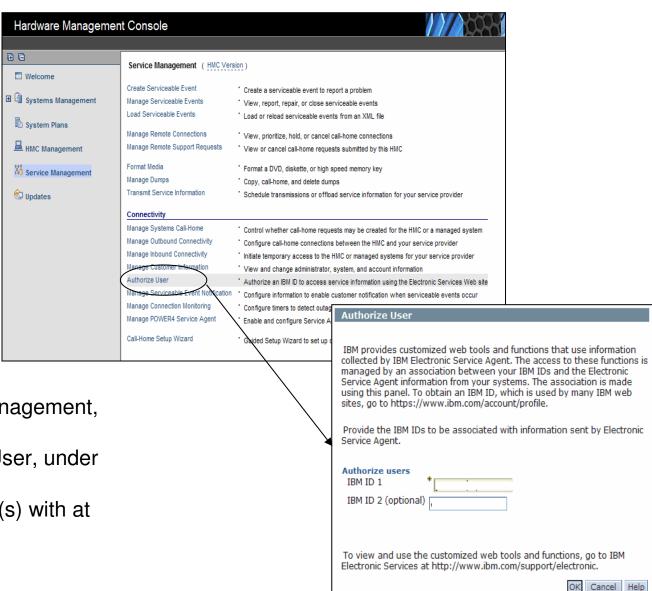

#### Add IBM ID

- Select Service Management, on HMC Menu
- •Select Authorize User, under Connectivity
- •Complete the field(s) with at least one IBM ID
- -Press 'OK'

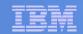

## Demo:

# Setting up **Electronic Service Agent**™ v6 integrated with AIX 6.1, AIX 5.3 TL6 and later

### Note:

For HMC controlled environments, ESA **must** be activated on the HMC for hardware error reporting. For system inventory reporting, **RMC** must be configured to the partition. Additional activation of ESA on the partitions will send back OS-specific and software inventory data.

For **non**-HMC controlled systems, activating ESA on the AIX system will send back hardware errors, hardware inventory, **and** OS-specific and software inventory information.

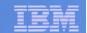

## Accessing the Electronic Service Agent™ main screen in AIX

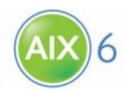

Electronic Service Agent relevant filesets

bos.esagent 6.1.0.0 COMMITTED Electronic Service Agent

bos.ecc\_client.rte 5.3.0.70 COMMITTED Electronic Customer Care

Java5.sdk 5.0.0.100 COMMITTED Java SDK 32-bit

# smit esa\_main \_\_\_\_\_ to access main screen, type command "smitty esa main"

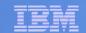

## Configuring Electronic Service Agent™ **AIX**L

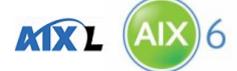

•Simplified, 1-step process

Electronic Service Agent

Move cursor to desired item and press Enter

Configure Electronic Service Agent

Configure Service Connectivity

Start Electronic Service Agent

Stop Electronic Service Agent

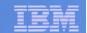

# Configuring Electronic Service Agent™ **AIX**L

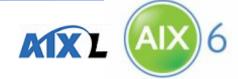

enter required contact information and press Enter

Configure Electronic Service Agent

Type or select values in entry fields. Press Enter AFTER making all desired changes.

\* Company name

\* Name of the contact person

\* Telephone number of the contact person

\* Email address (myuserid@mycompany.com)

\* Country or region of contact person

\* Telephone number where the system is located

\* Country or region where the system is located United States IBM ID

[Entry Fields]

[IBM Corp.]

[Kent Eastley]

[512-838-8636]

[eastley@us.ibm.com]

United States

[512-838-8636]

[kent@email.com]

Operational setting

\* Port number on which to receive connections

[5024]-

for web user interface

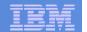

## Electronic Service Agent<sup>TM</sup> activated!

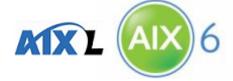

• Verifies connectivity by sending "heartbeat" to IBM via internet connection

#### COMMAND STATUS

Command: OK stdout: yes stderr: no

Before command completion, additional instructions may appear below.

Performing Connectivity Test ... SUCCESS

0513-071 The IBM.ESAGENT Subsystem has been added.

0513-059 The IBM.ESAGENT Subsystem has been started. Subsystem PID is 401548

## Setup and registration is complete!

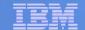

## ESA v6 web user interface

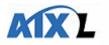

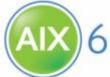

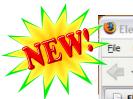

## View and administer:

- Service request status
- Problem information
- Settings
- •Logs
- Automated inventory collection/submission
- On demand collection/submission

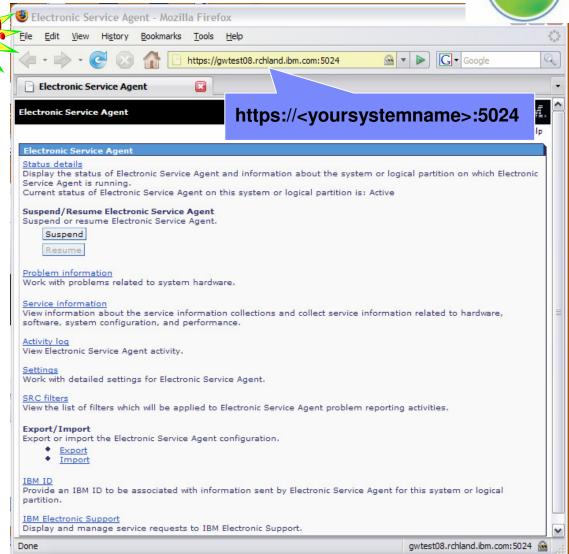